### Digital Art Introduction

When did digital art begin? & The 2 main types of digital art

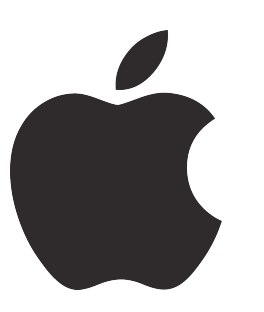

Artists embrace computer technology in the beginning.

### Apple Macintosh

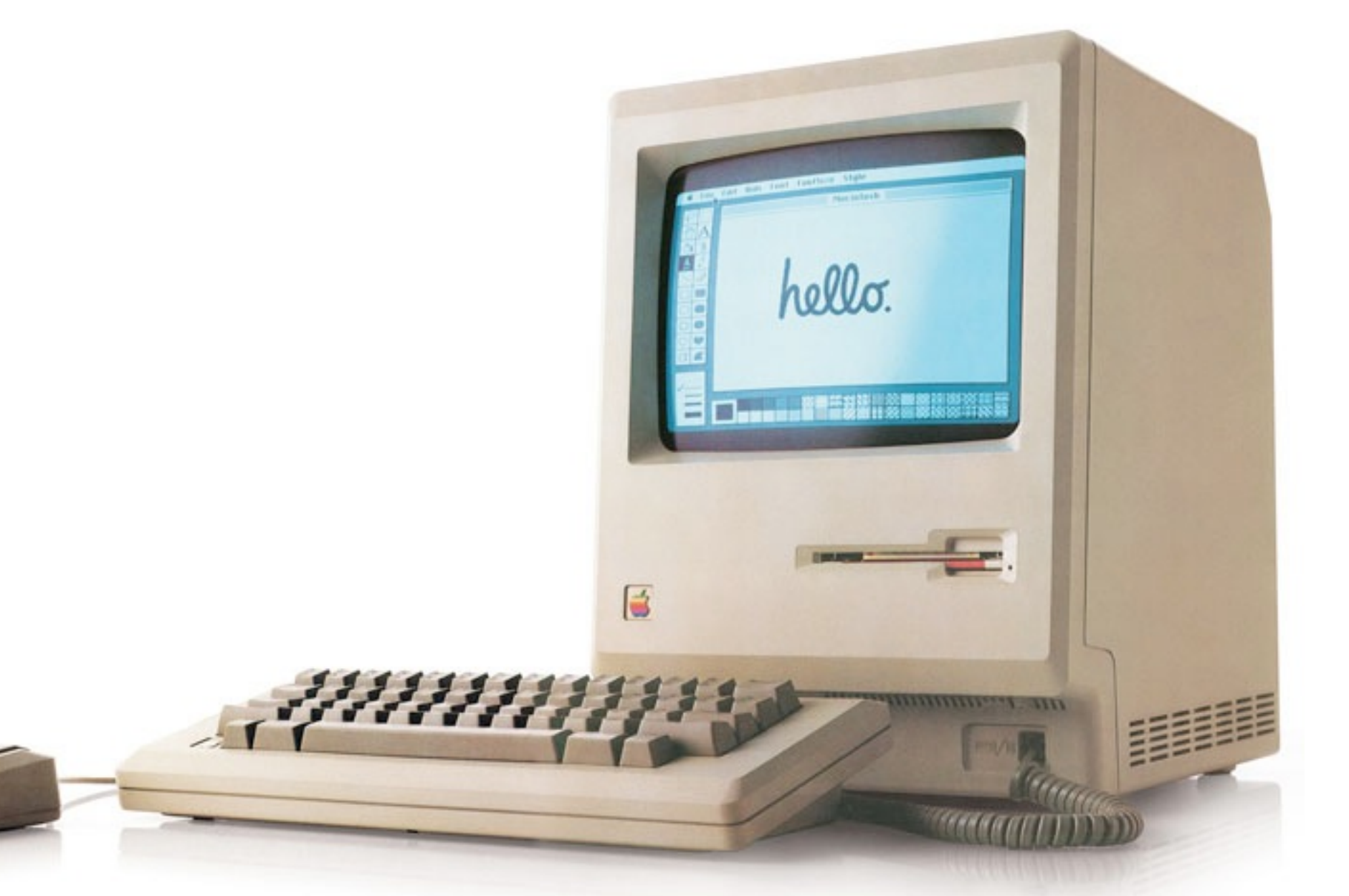

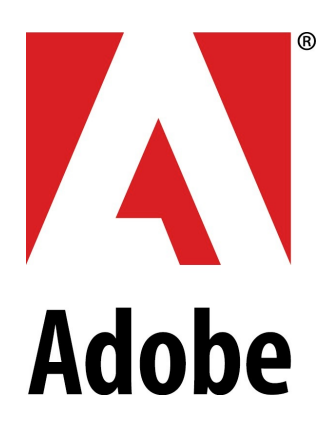

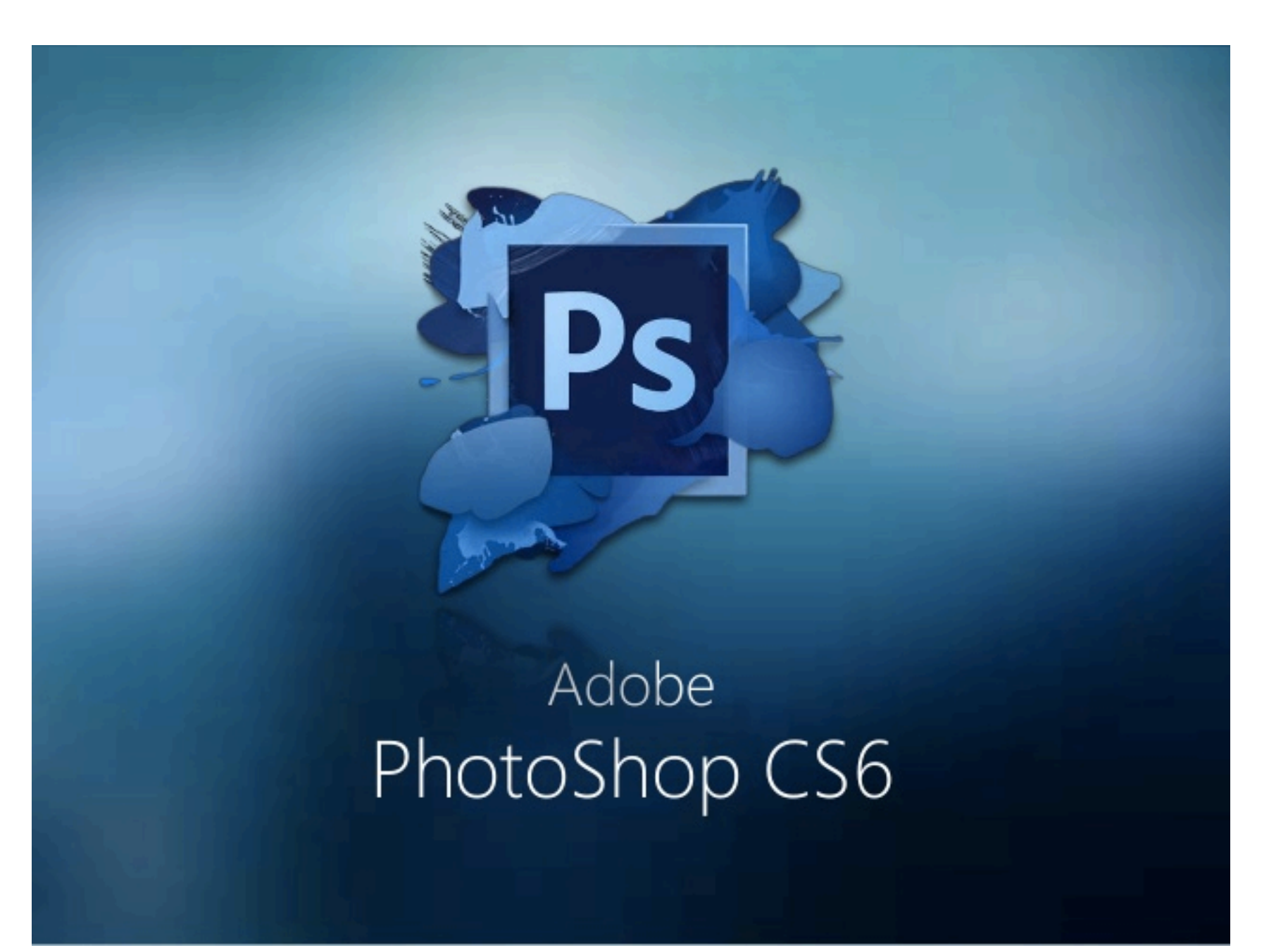

**Since 1987**

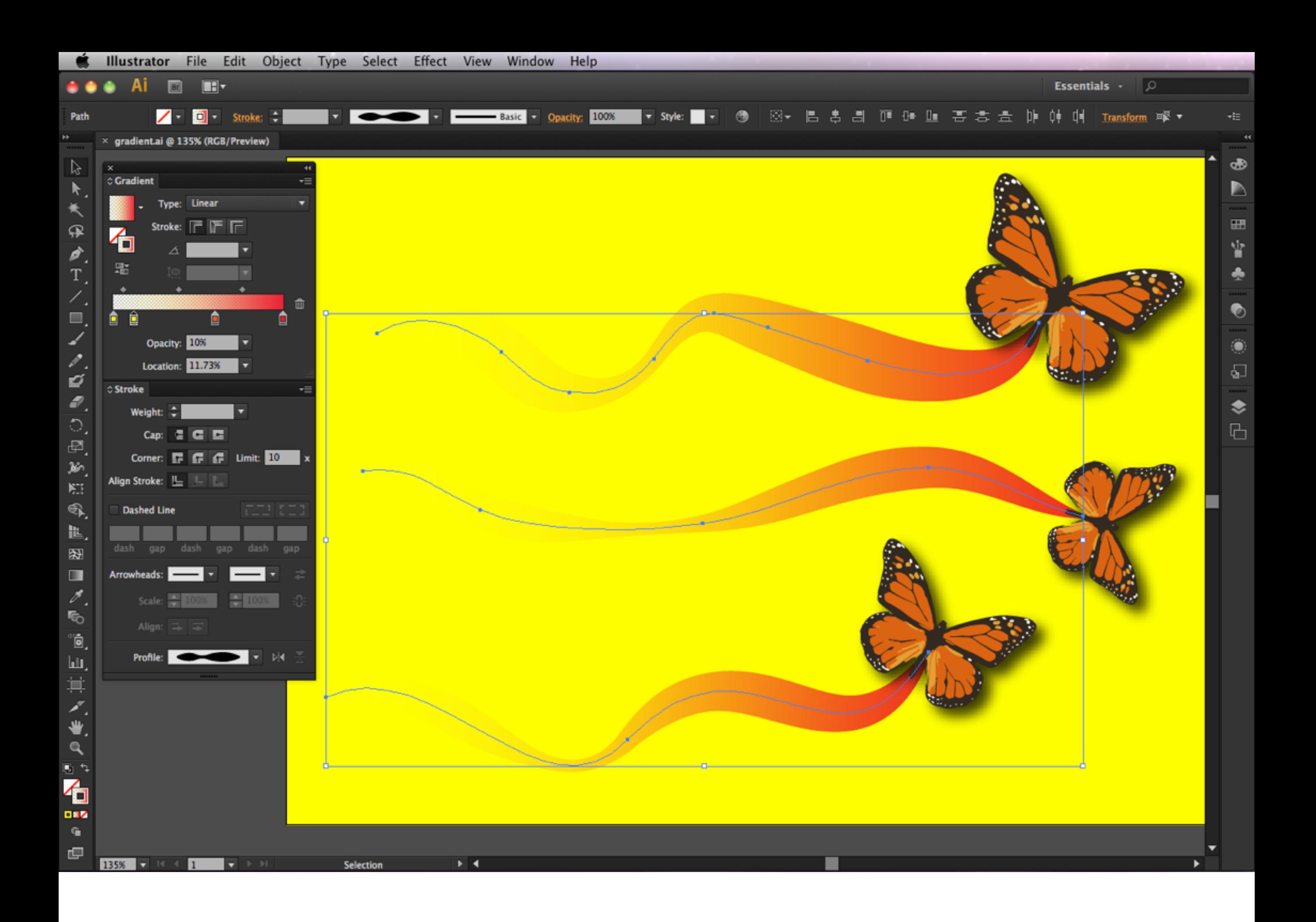

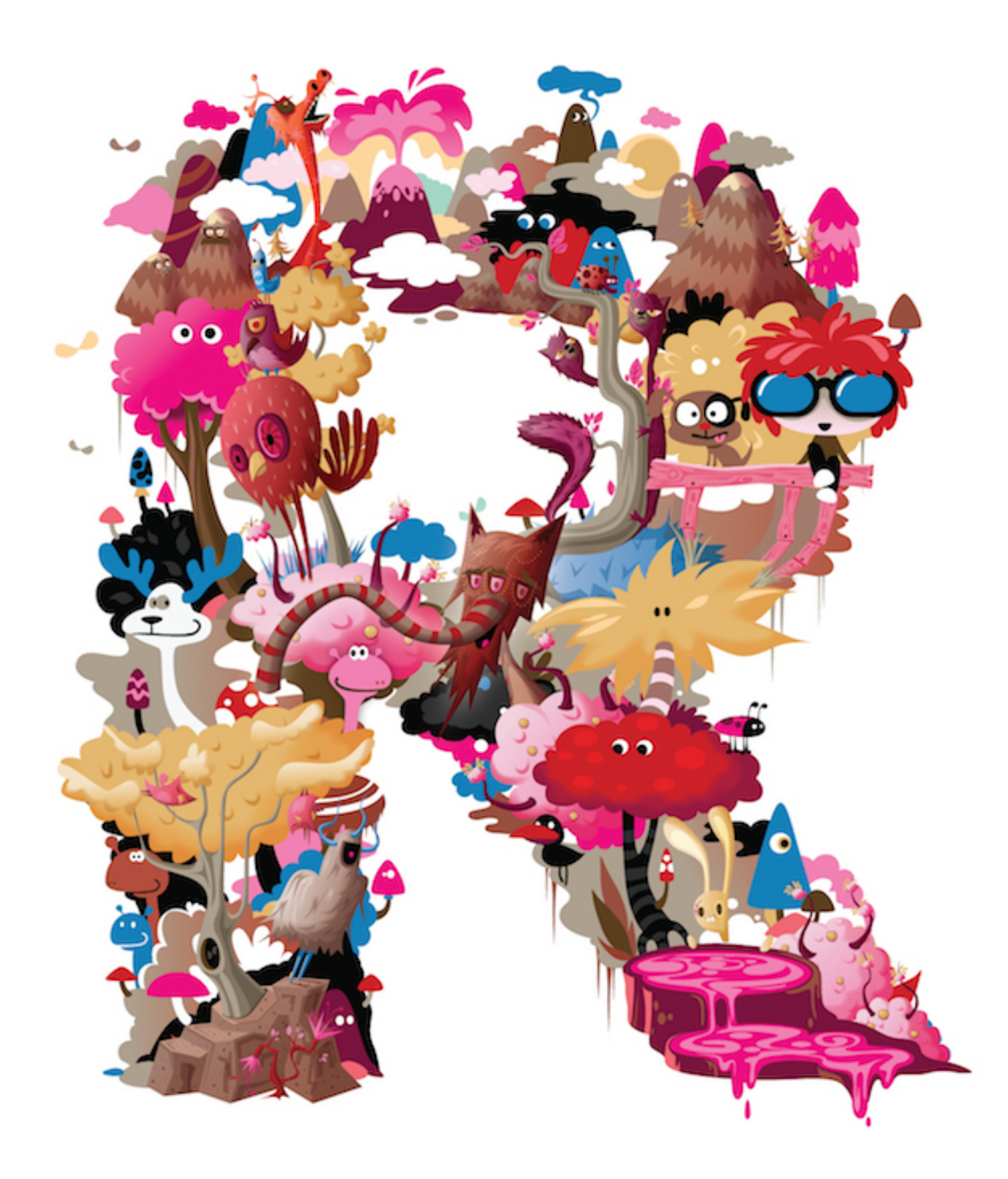

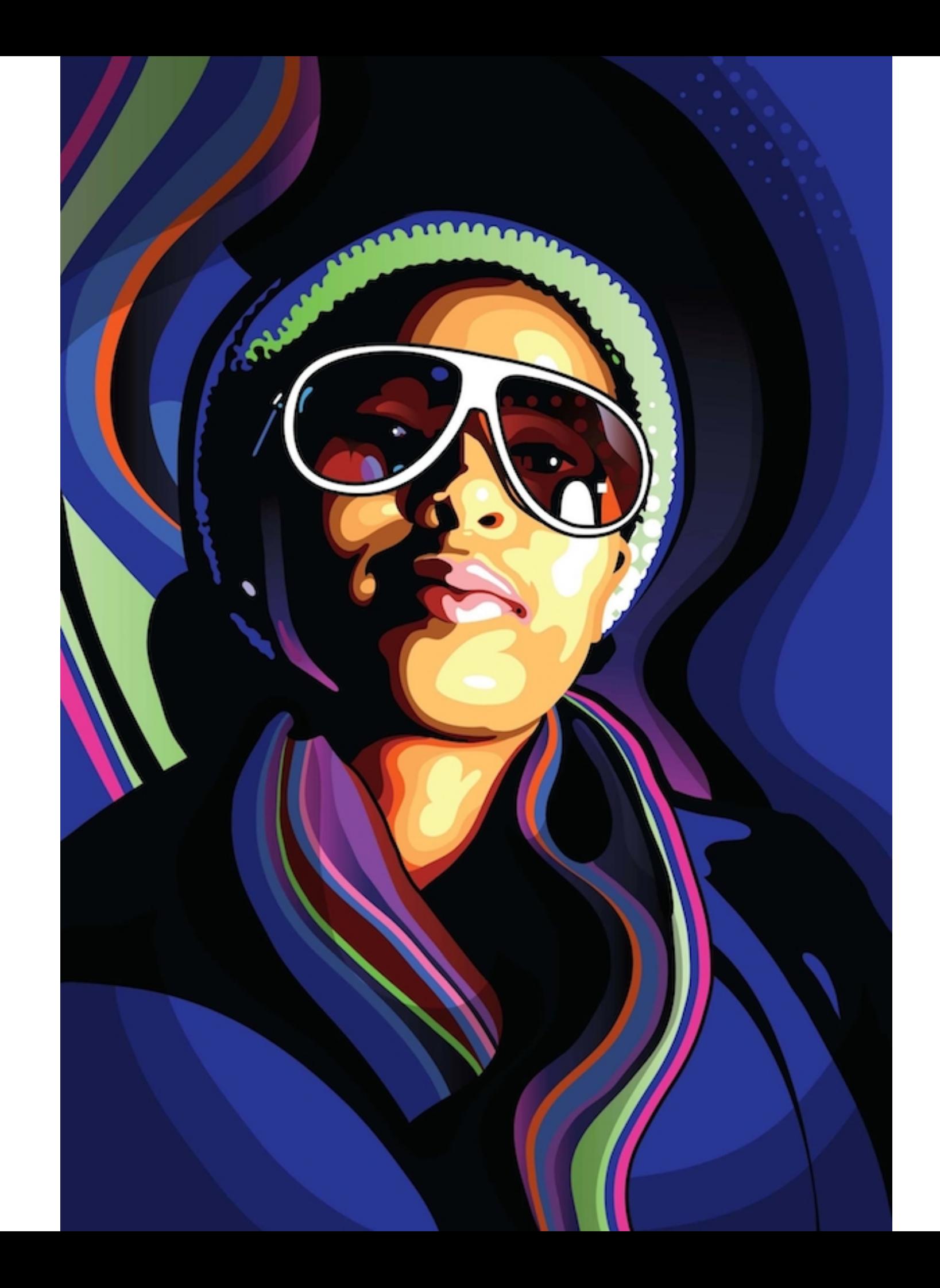

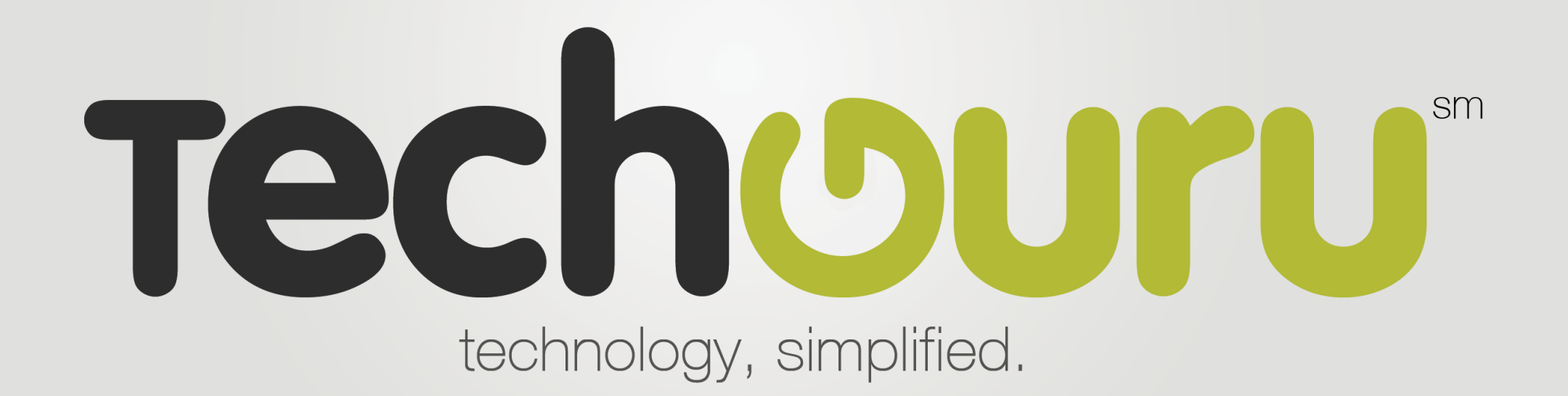

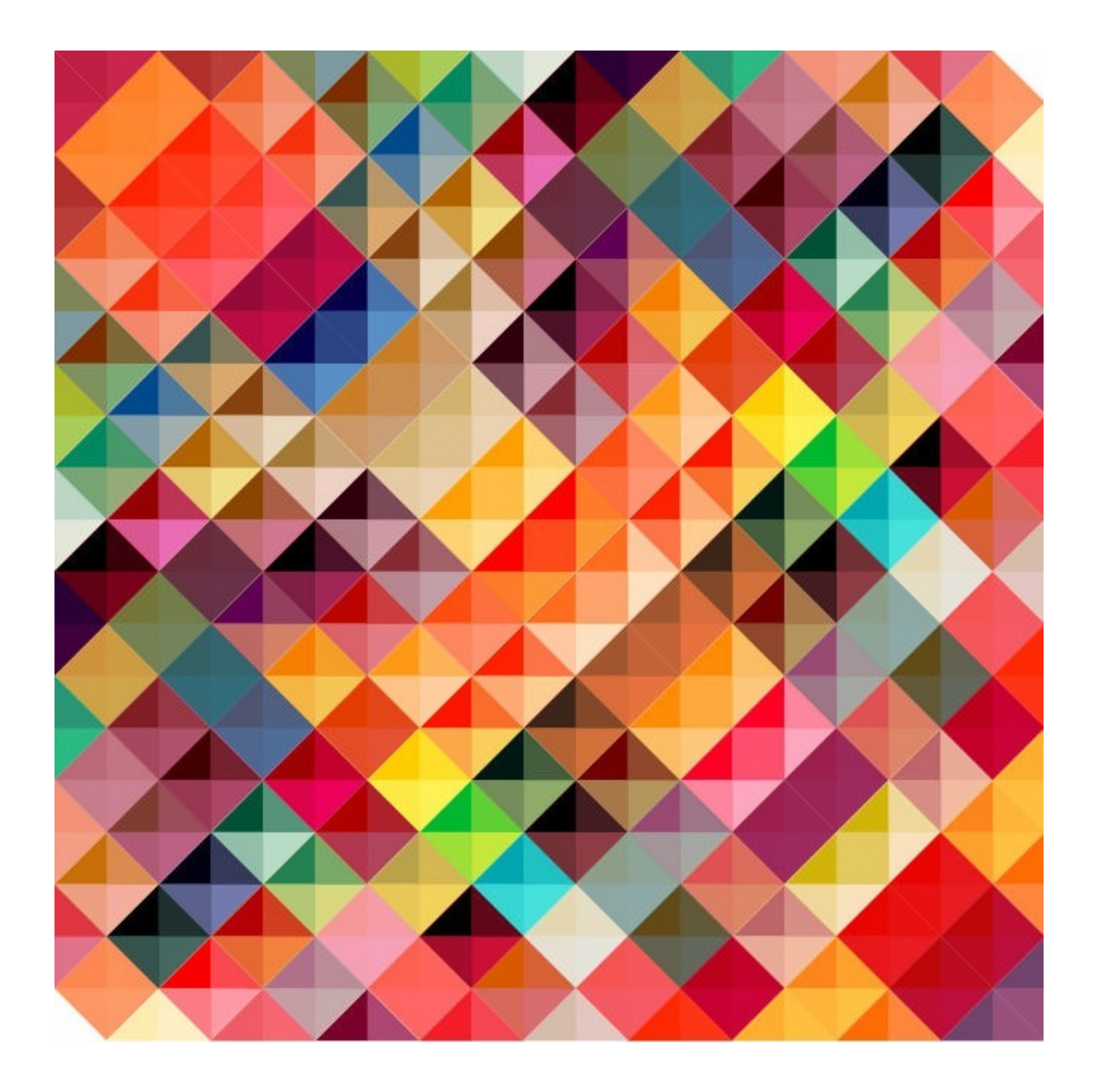

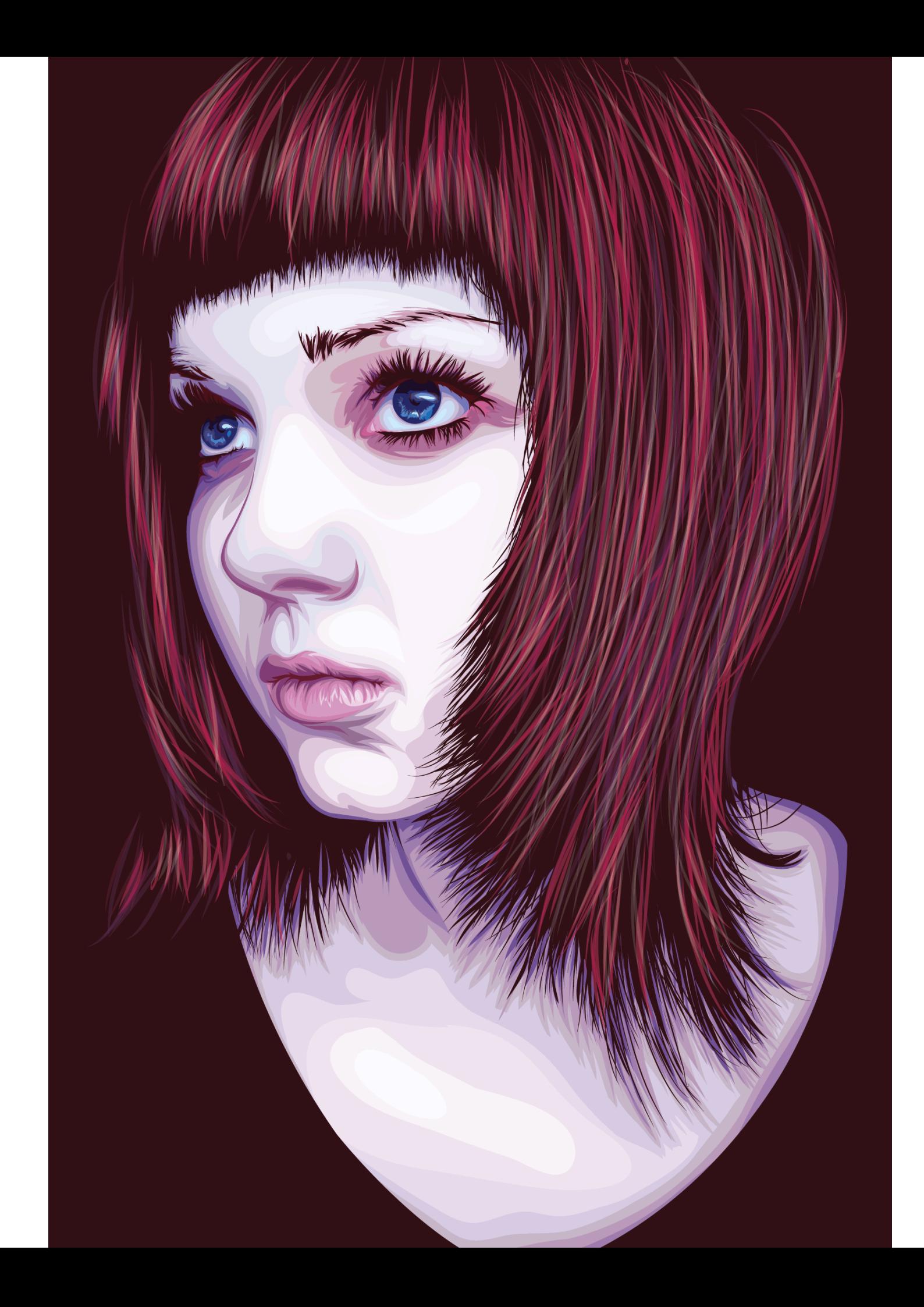

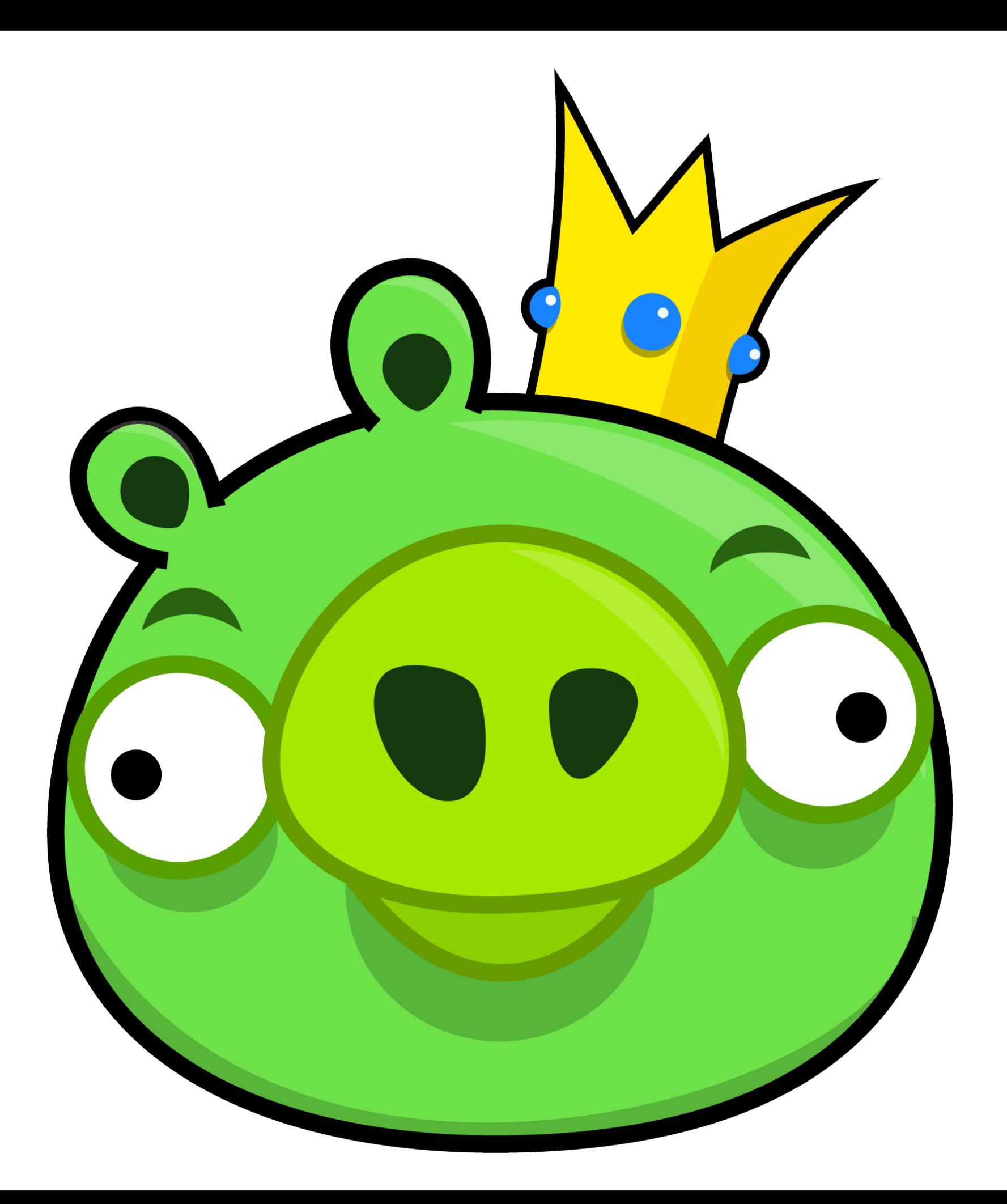

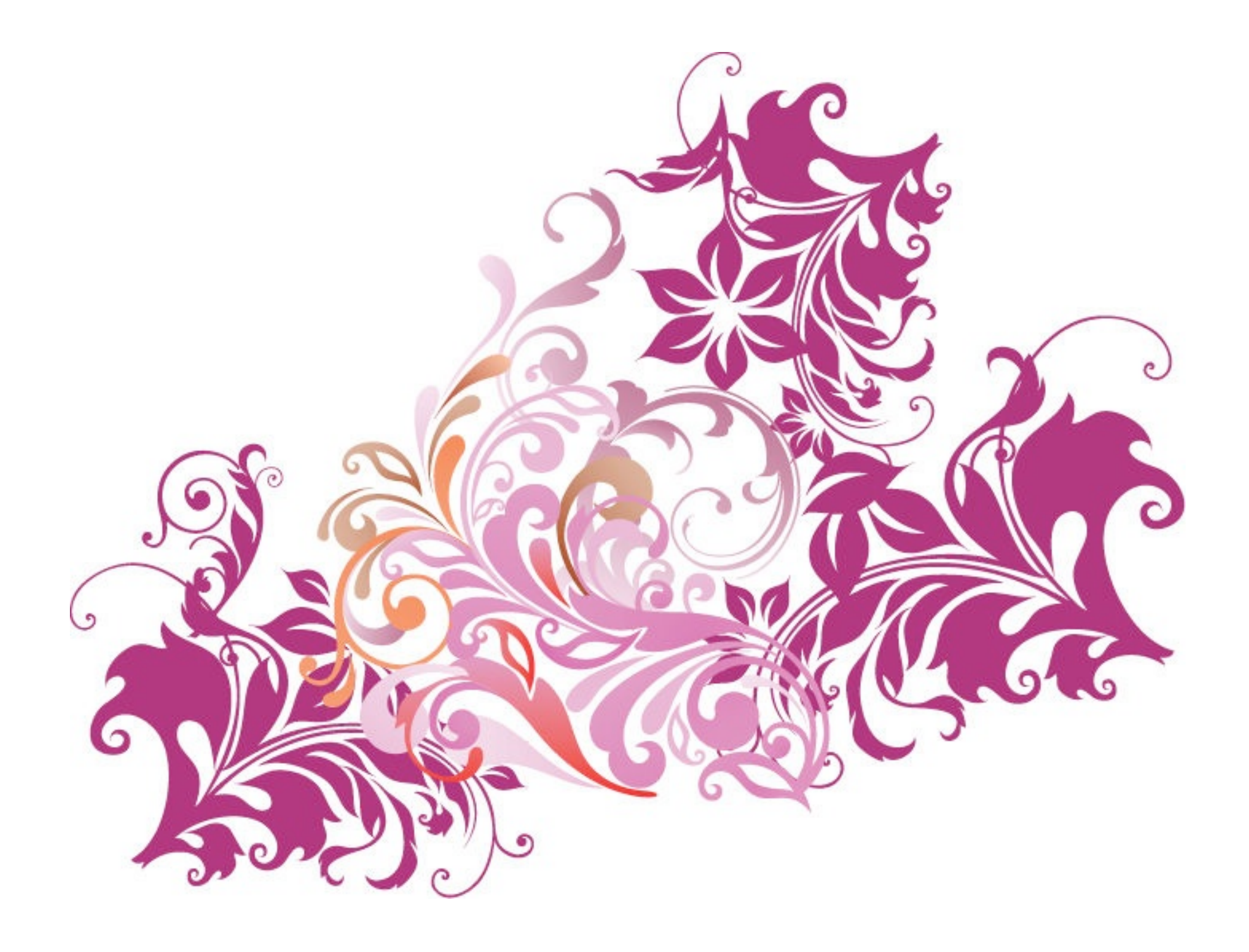

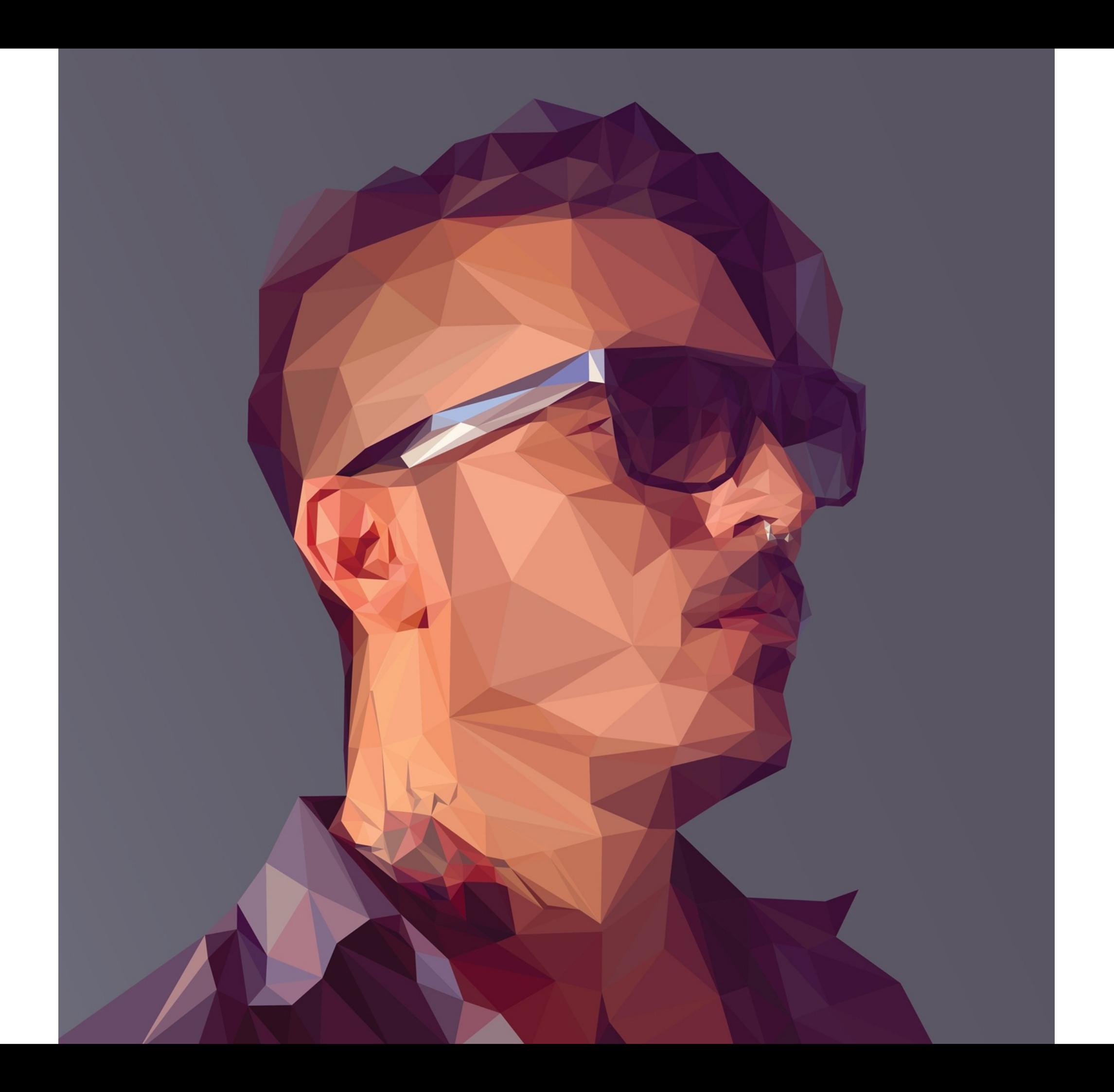

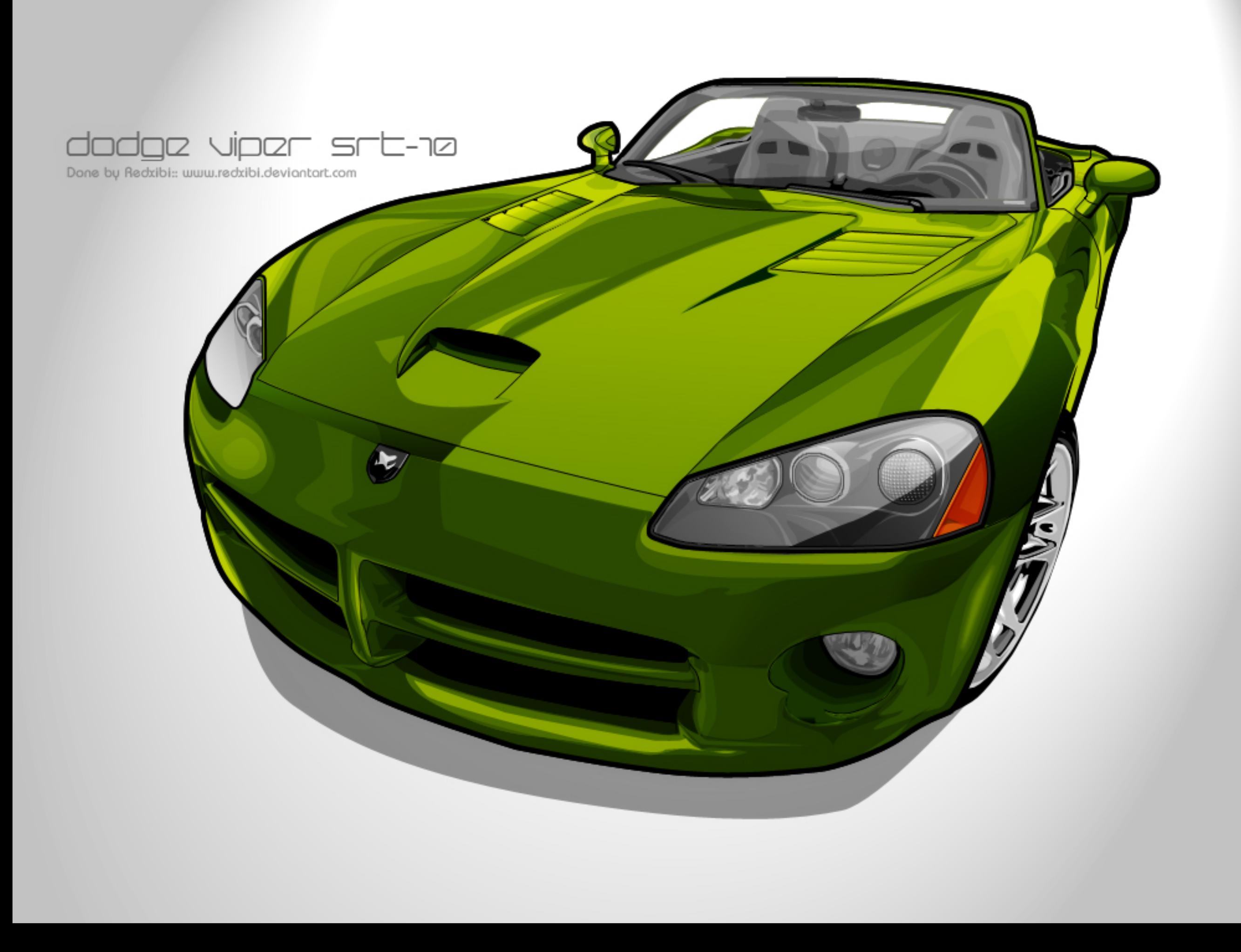

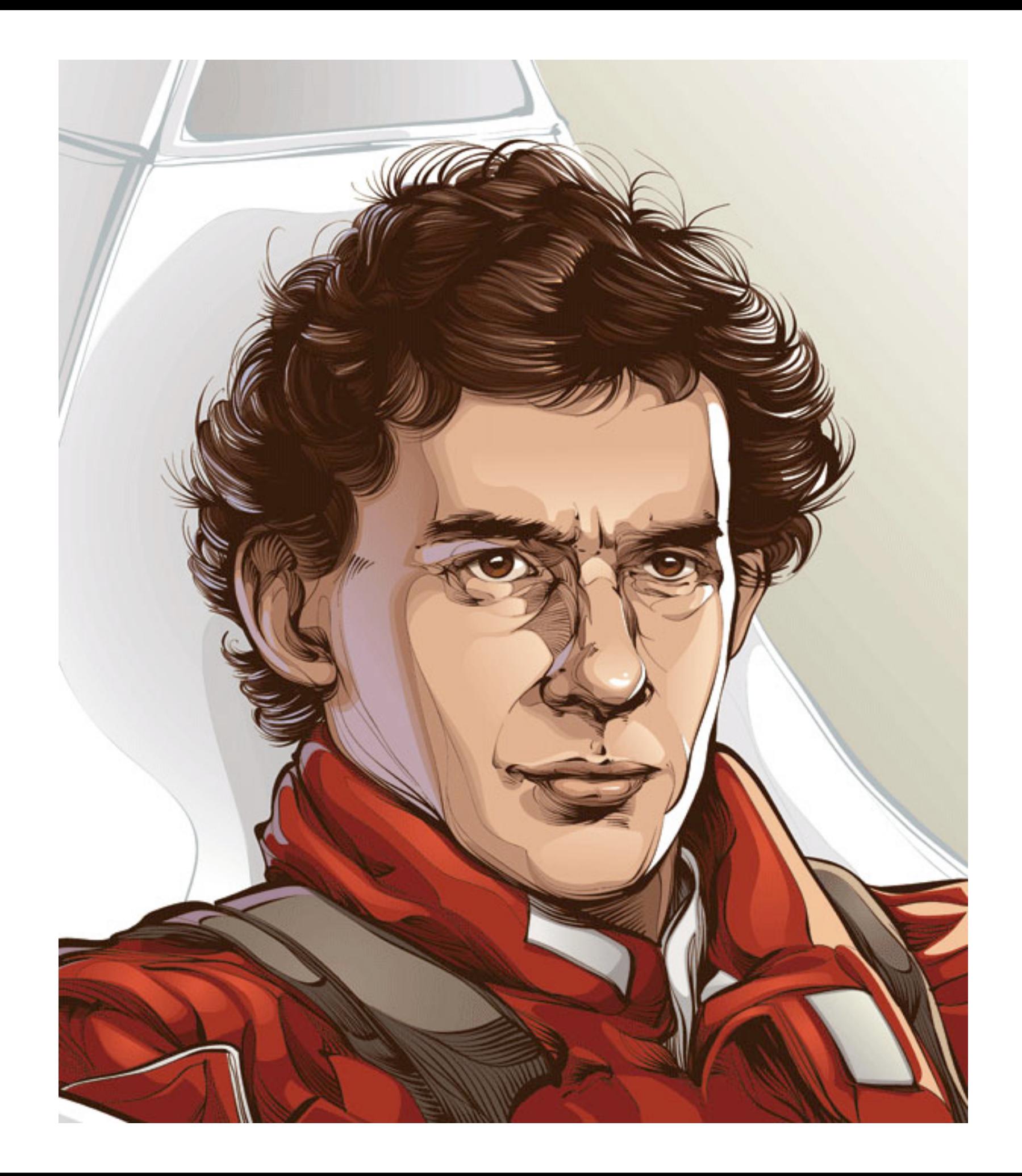

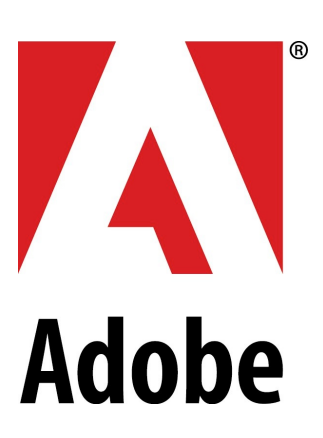

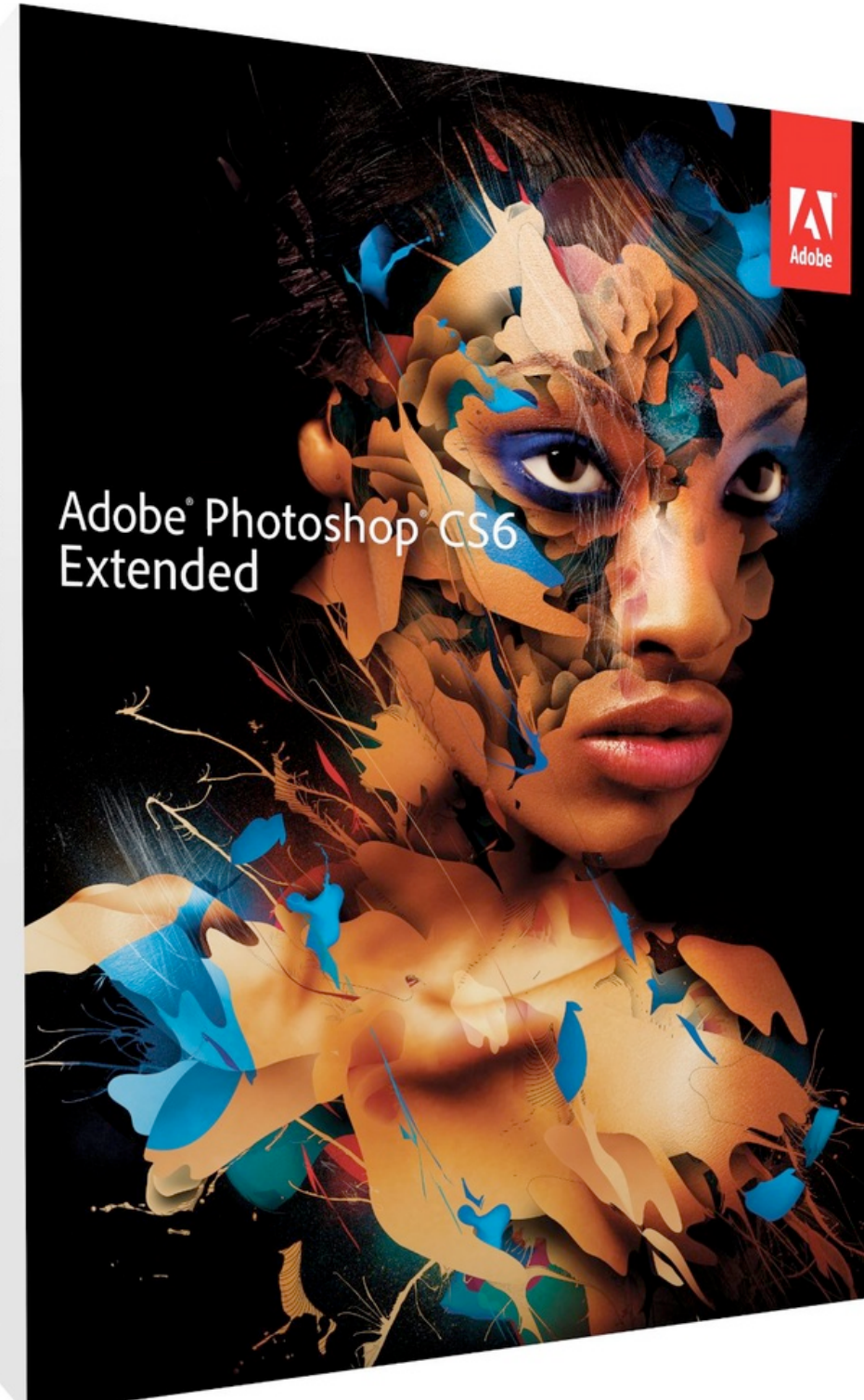

#### Since 1990

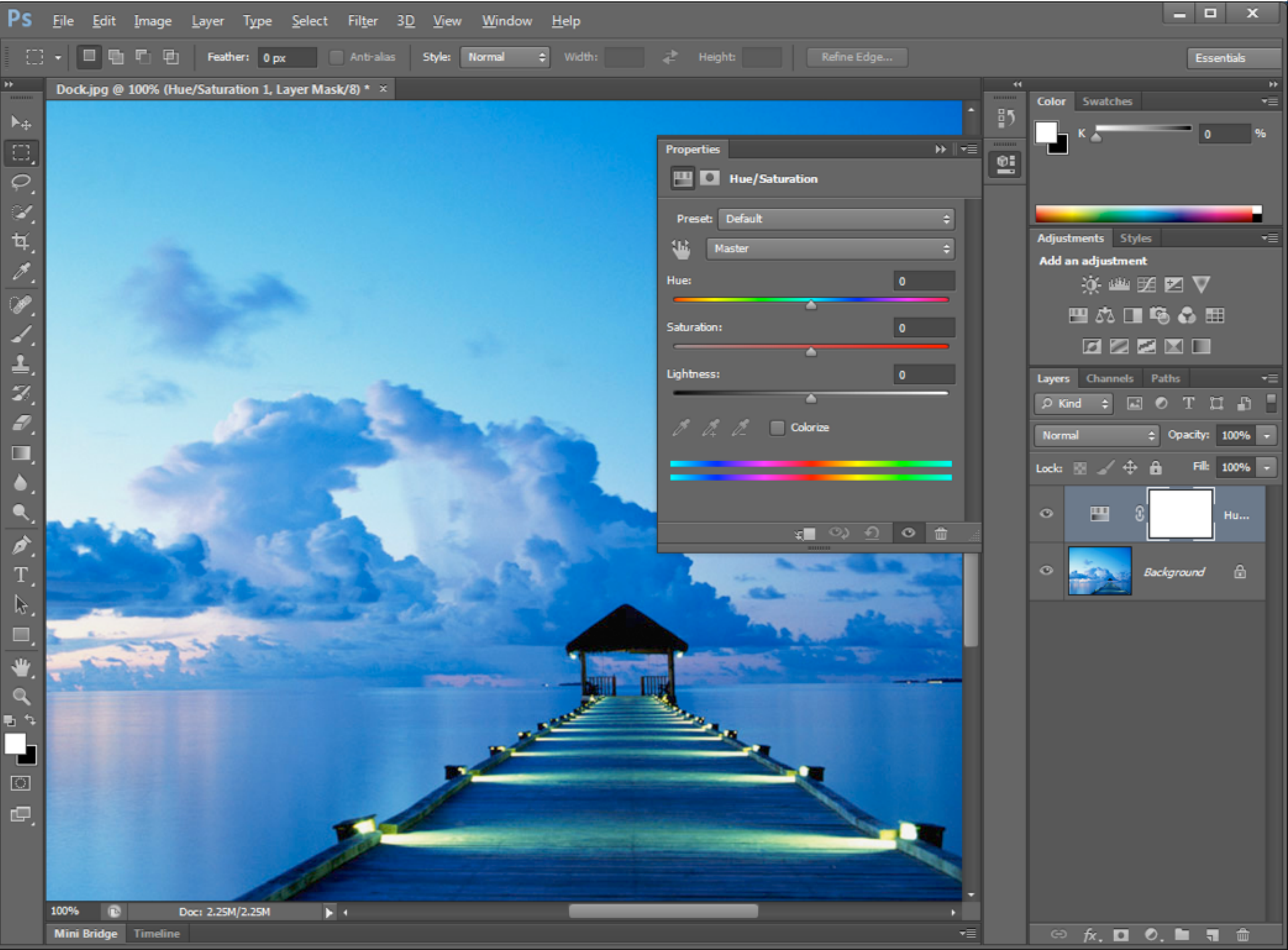

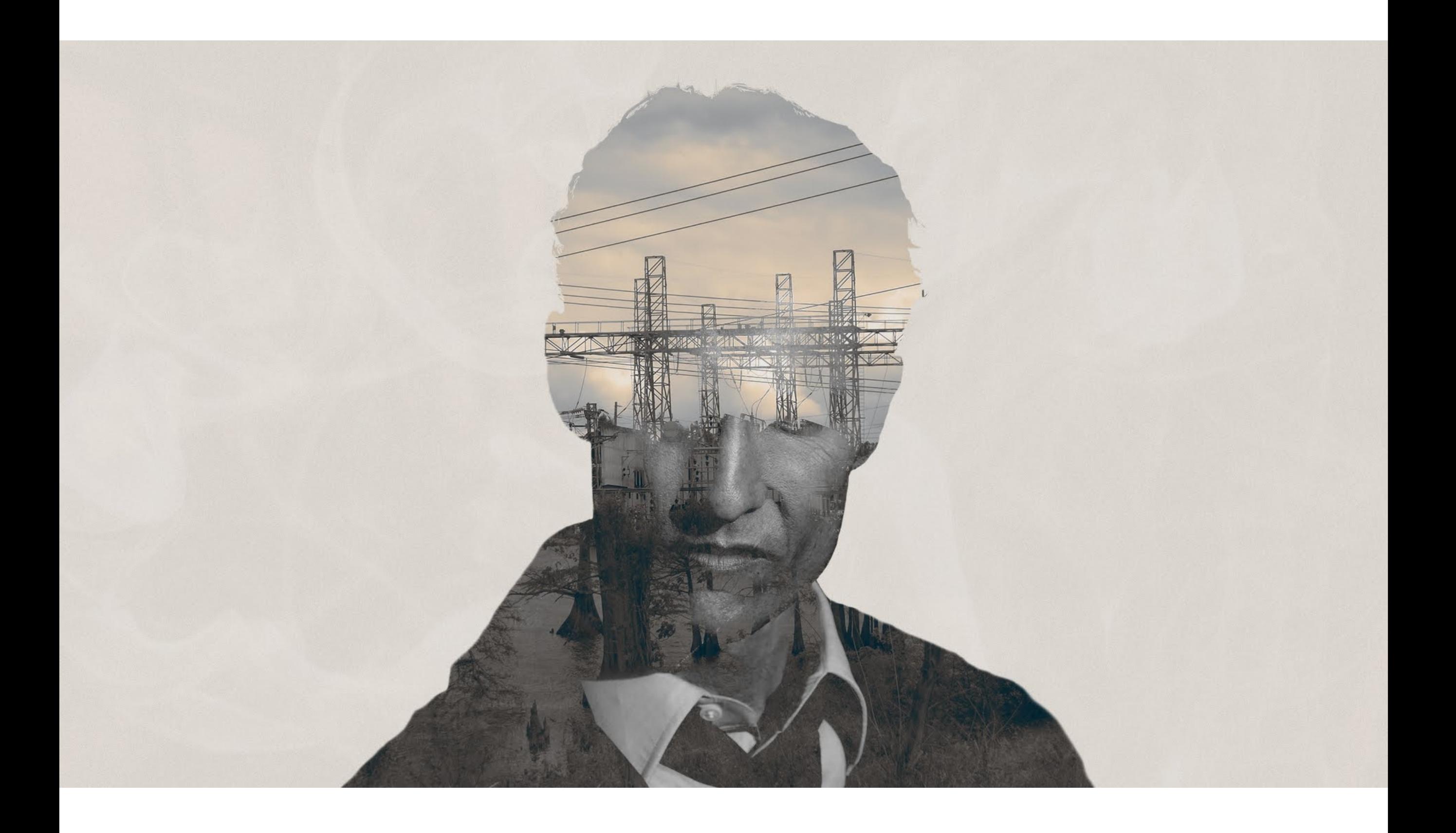

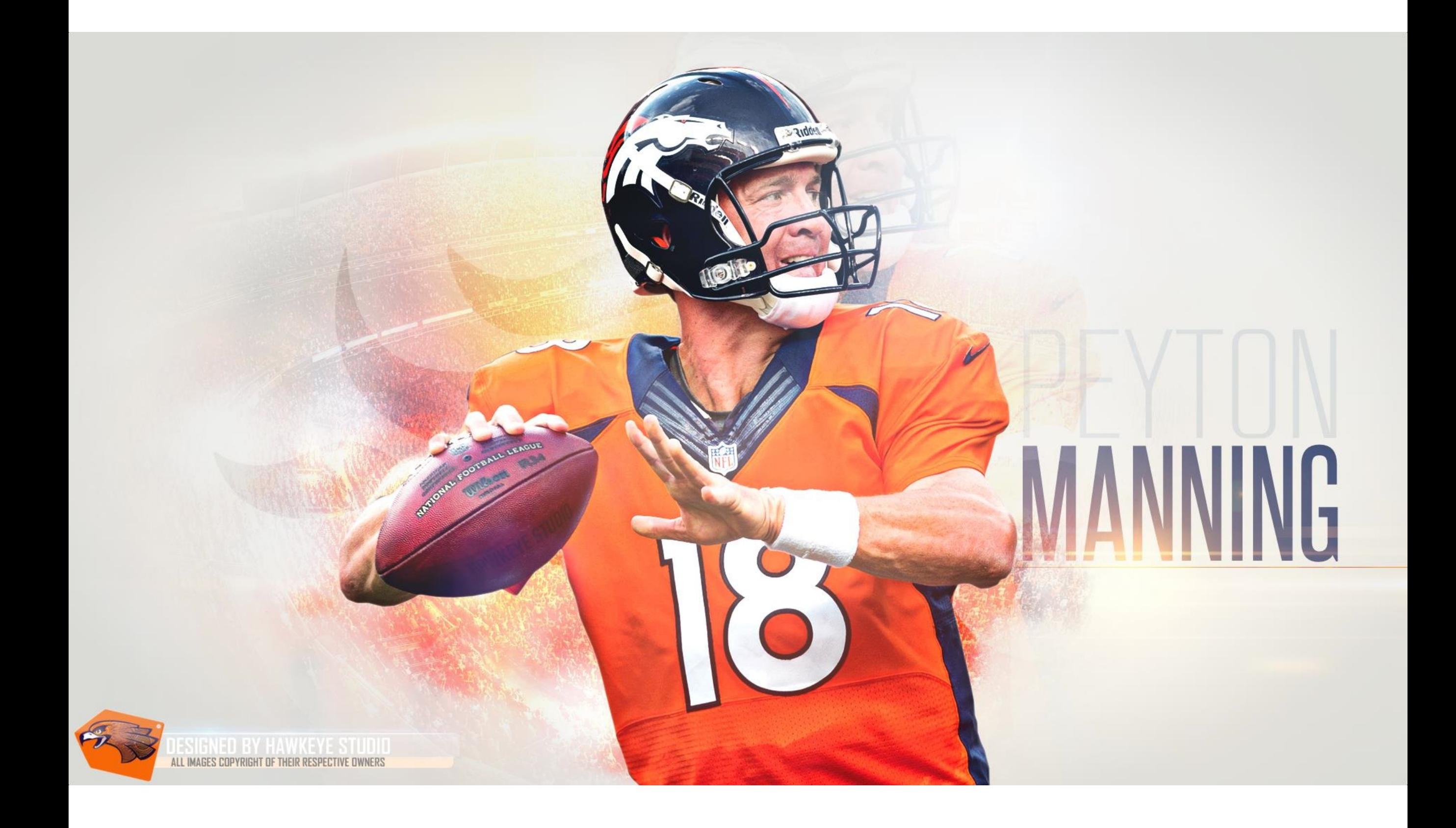

![](_page_18_Picture_0.jpeg)

![](_page_19_Picture_0.jpeg)

![](_page_20_Picture_0.jpeg)

![](_page_21_Picture_0.jpeg)

![](_page_22_Picture_0.jpeg)

![](_page_23_Picture_0.jpeg)

![](_page_24_Picture_0.jpeg)

#### **TM** COREL

![](_page_25_Picture_1.jpeg)

### Began in 1991

![](_page_26_Picture_1.jpeg)

![](_page_27_Picture_0.jpeg)

![](_page_28_Picture_0.jpeg)

![](_page_29_Picture_0.jpeg)

![](_page_30_Picture_0.jpeg)

![](_page_31_Picture_0.jpeg)

![](_page_32_Picture_0.jpeg)

![](_page_33_Picture_0.jpeg)

#### The start of Computer Art

Scientists and Programmers

#### The start of Computer Art

Artists first began experimenting with computers in the 1950s.

![](_page_36_Picture_0.jpeg)

![](_page_37_Picture_0.jpeg)

![](_page_37_Picture_1.jpeg)

![](_page_37_Picture_2.jpeg)

#### The start of Computer Art

Artists discovering the computer in the 80's & early 90's were guilty of playing with the tools

Artists from the late 1990's began exploring the art they can create with the digital tools.

Art created by a computer is only as good as the artist who is creating it!

![](_page_41_Picture_0.jpeg)

![](_page_42_Picture_0.jpeg)

![](_page_43_Picture_0.jpeg)

![](_page_44_Picture_0.jpeg)

The computer is only a tool to create art! Just like paint, pencils, chalk, or clay used with traditional media

You are the artist, not the computer!

# 2 types of digital art

# Bitmap or Raster Art

Composed of Pixels, similar to a real photograph

![](_page_49_Picture_2.jpeg)

Generated with a paint program or scanned-in from a print

![](_page_50_Picture_2.jpeg)

Resolution dependent

![](_page_51_Picture_2.jpeg)

Resolution determines the size of the file and the "sharpness" of the image

![](_page_52_Picture_2.jpeg)

Cannot be enlarged "resampled" without some loss in quality of the image. The image loses some detail and sharpness

![](_page_53_Picture_2.jpeg)

![](_page_54_Picture_0.jpeg)

Created with mathematical formulas

![](_page_55_Picture_2.jpeg)

Made up of paths, with a start and end point, and contain straight lines, curves and angles.

![](_page_56_Figure_2.jpeg)

A path can be a line, a square, or freeform shape.

![](_page_57_Figure_2.jpeg)

Do NOT contain Pixels

![](_page_58_Picture_2.jpeg)

CAN be enlarged or reduced without any loss in quality

![](_page_59_Picture_2.jpeg)